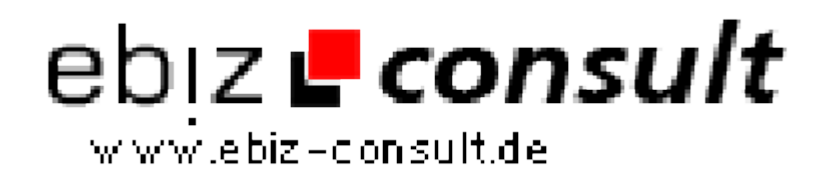

solutions for your daily eBusiness

## **Anzeigenmarkt Professional V2+**

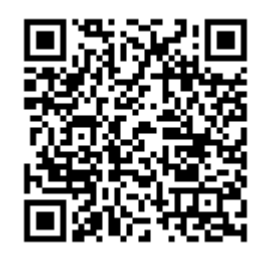

https://www.php-resource.de/script/E-Commerce/Marketplace-Software/Anzeigenmarkt-Professional-V2\_16557 Image not found or type unknown

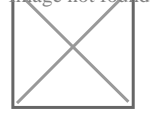

**Produktbild**

**URL**

**Description Anzeigenmarkt "Professional" V2+PRO** Deutschsprachige Version für Deutschland, Österreich und der Schweiz!! ( Länder einzeln abstellbar ).

**Themenbereich:** Allgemeiner AnzeigenmarktV2+PRO (NEU)

Unser **PHP Anzeigenmarkt Professional in der Version 2+ PRO** ist ein komplexes Anzeigen-Portal inklusive einer bedienerfreundlichen Administration und zahlreiche wichtige Funktionen.

Mit unserem auf PHP und MySQL basierendes Script bieten Sie Ihren Besuchern eine komfortable Benutzeroberfläche, das Ihnen dabei Hilft erfolgreich einen eigenen Anzeigenmarkt-Portal Umzusetzen.

Inklusiv ist natürlich ein 30 vorgefertige Rubriken und mehr als 300 Kategorien. Sie können natürlich auch jederzeit die Kategorien und Rubriken löschen oder durch eigene ergänzen.

Unser **Anzeigenmarkt Professional V2.1.5+ PRO** zeichnet sich durch die Übersichtlichkeit und komfortable Menüführung aus. Auch ein "ungeübter" Gelegenheitssufer finden sich sofort zurecht und wird nicht durch ressourcenschwendete Spielereien, übeflüssige Funktionen oder unübersichtliche Linkblöcke überfordert.

Alle Artikelbilder die hochgeladen werden, werden serverseitig in Thumbnails umgewandelt. Statt des Originalbildes, von . B. 100KByte, verwandelt das Script es in wesemtlich kleinere Bilder (Thumbnails) von nun wenigen KByte (zwischen 1,5 und 8 KByte) generiert und anschließend an den Browser gesendet. Dadurch wird die Downloadzeit verringert und es entsteht ein erheblich schnellerer Seitenaufbau.

Der PHP-Code ist unverschlüsselt und auch für Anfänger leicht verständlich. Es lässt sich bereits mit wenig Grundkenntnissen in PHP und MySQL problemlos an eigen Vorstellungen anpassen.

## **Zum Lieferumfang gehört ausserdem:**

- Acht CSS-basierende Designs
- Zahlreiche vorgefertige Textseiten (Impressum, FAQ, Suchtipps, uvm.)

## **Allgemeine Informationen:**

Über eine Installationsdatei ist das Script einfach und schnell zu Installieren Sie bekommen ausserdem ein Detailliertes Handbuch im PDF Format

- Die Administration ist einfach und Komfortable zu BedienenDie Funktionen sind sehr Übersichtlich und ohne ressourcenfressende Spielereien
- Die Menüführung ist leicht verständlich für Besucher, Mitglieder und Administration
- Die Anzahl der Kleinanzeigen ist unbegrenzt
- Die Anzahl der Rubriken und Kategorien sind unbegrenzt (1 Subebene)
- Es gibt einen Standardaccount (kostenlos) und Premiumaccounts mit 3 Kontoarten: Guthabenkonto (PrePaid und 2 Flatratekonten)
- Ihre gewerblichen Mitglieder können einen eigenen Anzeigenshop